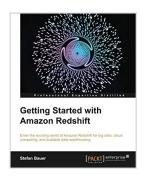

## **Getting Started with Amazon Redshift**

By Stefan Bauer

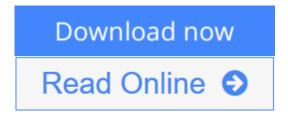

## Getting Started with Amazon Redshift By Stefan Bauer

Start by learning the fundamentals and then progress to creating and managing your own Redshift cluster. This guide walks you step-by-step through the world of big data, cloud computing, and scalable data warehousing.

#### Overview

- Step-by-step instructions to create and manage your Redshift cluster
- Understand the technology behind the database engine, as you learn about compression, block level storage, and column stores
- Learn the implementation and database design considerations you will need to understand to successfully implement your own Amazon Redshift cluster

## In Detail

Amazon Redshift is a fast, fully managed, petabyte-scale data warehouse service. It provides an excellent approach to analyzing all your data using your existing business intelligence tools.

Getting Started With Amazon Redshift is an easy-to-read, descriptive guide that breaks down the complex topics of data warehousing and Amazon Redshift. You will learn the fundamentals of Redshift technology and how to implement your own Redshift cluster, through practical, real-world examples. This exciting new technology is a powerful tool in your arsenal of data management and this book is a must-have to implement and manage your next enterprise Data Warehouse.

Packed with detailed descriptions, diagrams, and explanations, Getting Started With Amazon Redshift will bring you along, regardless of your current level of understanding, to a point where you will feel comfortable with running your own Redshift cluster. The author's own experiences will give you an understanding of what you will need to consider when working with your own data. You will also learn about how compression has been implemented and what that means relative to a column store database structure. As you progress, you will gain an understanding of monitoring techniques, performance considerations, and what it will take to successfully run your Amazon Redshift cluster on a day-to-day basis. There truly is something in this book for everyone who is interested in learning about this technology.

## What you will learn from this book

- Provision your own Redshift cluster
- Connect third party tools and software to your Redshift cluster
- Load data using Redshift's copy tools and manage your data files
- Manage queries through the implementation of Workload Management
- Gain an understanding of the underlying architecture, everything from a detailed view of compression, to column store block-level storage
- Resize your cluster and use Redshift scalability to expand and grow with ease as your data storage needs grow

## Approach

Getting Started With Amazon Redshift is a step-by-step, practical guide to the world of Redshift. Learn to load, manage, and query data on Redshift.

#### Who this book is written for

This book is for CIOs, enterprise architects, developers, and anyone else who needs to get familiar with RedShift. The CIO will gain an understanding of what their technical staff is working on; the technical implementation personnel will get an in-depth view of the technology, and what it will take to implement their own solutions.

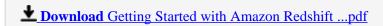

Read Online Getting Started with Amazon Redshift ...pdf

# **Getting Started with Amazon Redshift**

By Stefan Bauer

## Getting Started with Amazon Redshift By Stefan Bauer

Start by learning the fundamentals and then progress to creating and managing your own Redshift cluster. This guide walks you step-by-step through the world of big data, cloud computing, and scalable data warehousing.

#### Overview

- Step-by-step instructions to create and manage your Redshift cluster
- Understand the technology behind the database engine, as you learn about compression, block level storage, and column stores
- Learn the implementation and database design considerations you will need to understand to successfully implement your own Amazon Redshift cluster

#### In Detail

Amazon Redshift is a fast, fully managed, petabyte-scale data warehouse service. It provides an excellent approach to analyzing all your data using your existing business intelligence tools.

Getting Started With Amazon Redshift is an easy-to-read, descriptive guide that breaks down the complex topics of data warehousing and Amazon Redshift. You will learn the fundamentals of Redshift technology and how to implement your own Redshift cluster, through practical, real-world examples. This exciting new technology is a powerful tool in your arsenal of data management and this book is a must-have to implement and manage your next enterprise Data Warehouse.

Packed with detailed descriptions, diagrams, and explanations, Getting Started With Amazon Redshift will bring you along, regardless of your current level of understanding, to a point where you will feel comfortable with running your own Redshift cluster. The author's own experiences will give you an understanding of what you will need to consider when working with your own data. You will also learn about how compression has been implemented and what that means relative to a column store database structure. As you progress, you will gain an understanding of monitoring techniques, performance considerations, and what it will take to successfully run your Amazon Redshift cluster on a day-to-day basis. There truly is something in this book for everyone who is interested in learning about this technology.

## What you will learn from this book

- Provision your own Redshift cluster
- Connect third party tools and software to your Redshift cluster
- Load data using Redshift's copy tools and manage your data files
- Manage queries through the implementation of Workload Management
- Gain an understanding of the underlying architecture, everything from a detailed view of compression, to column store block-level storage
- Resize your cluster and use Redshift scalability to expand and grow with ease as your data storage needs grow

## **Approach**

Getting Started With Amazon Redshift is a step-by-step, practical guide to the world of Redshift. Learn to load, manage, and query data on Redshift.

#### Who this book is written for

This book is for CIOs, enterprise architects, developers, and anyone else who needs to get familiar with RedShift. The CIO will gain an understanding of what their technical staff is working on; the technical implementation personnel will get an in-depth view of the technology, and what it will take to implement their own solutions.

## Getting Started with Amazon Redshift By Stefan Bauer Bibliography

Sales Rank: #585793 in Books
Published on: 2013-06-14
Released on: 2013-06-14
Original language: English

• Number of items: 1

• Dimensions: 9.25" h x .35" w x 7.50" l, .61 pounds

• Binding: Paperback

• 154 pages

**<u>★</u>** Download Getting Started with Amazon Redshift ...pdf

Read Online Getting Started with Amazon Redshift ...pdf

## Download and Read Free Online Getting Started with Amazon Redshift By Stefan Bauer

## **Editorial Review**

About the Author

#### Stefan Bauer

Stefan Bauer has worked in business intelligence and data warehousing since the late 1990s on a variety of platforms in a variety of industries. Stefan has worked with most major databases, including Oracle, Informix, SQL Server, and Amazon Redshift as well as other data storage models, such as Hadoop. Stefan provides insight into hardware architecture, database modeling, as well as developing in a variety of ETL and BI tools, including Integration Services, Informatica, Analysis Services, Reporting Services, Pentaho, and others. In addition to traditional development, Stefan enjoys teaching topics on architecture, database administration, and performance tuning. Redshift is a natural extension fit for Stefan's broad understanding of database technologies and how they relate to building enterprise-class data warehouses.

## **Users Review**

#### From reader reviews:

## **Amy Rodriguez:**

The particular book Getting Started with Amazon Redshift will bring one to the new experience of reading any book. The author style to clarify the idea is very unique. When you try to find new book to see, this book very suitable to you. The book Getting Started with Amazon Redshift is much recommended to you you just read. You can also get the e-book from the official web site, so you can easier to read the book.

#### Carmen Annunziata:

Reading can called imagination hangout, why? Because when you are reading a book particularly book entitled Getting Started with Amazon Redshift your head will drift away trough every dimension, wandering in every aspect that maybe unfamiliar for but surely will become your mind friends. Imaging every single word written in a publication then become one application form conclusion and explanation which maybe you never get previous to. The Getting Started with Amazon Redshift giving you one more experience more than blown away your head but also giving you useful info for your better life in this era. So now let us explain to you the relaxing pattern the following is your body and mind will likely be pleased when you are finished studying it, like winning an activity. Do you want to try this extraordinary shelling out spare time activity?

## **Soledad Neeley:**

That e-book can make you to feel relax. This kind of book Getting Started with Amazon Redshift was bright colored and of course has pictures on the website. As we know that book Getting Started with Amazon Redshift has many kinds or category. Start from kids until young adults. For example Naruto or Private eye Conan you can read and believe you are the character on there. Therefore not at all of book are make you

bored, any it can make you feel happy, fun and loosen up. Try to choose the best book for you and try to like reading this.

## John Threadgill:

Reading a e-book make you to get more knowledge from the jawhorse. You can take knowledge and information originating from a book. Book is composed or printed or outlined from each source this filled update of news. Within this modern era like at this point, many ways to get information are available for you. From media social such as newspaper, magazines, science reserve, encyclopedia, reference book, story and comic. You can add your understanding by that book. Ready to spend your spare time to spread out your book? Or just looking for the Getting Started with Amazon Redshift when you needed it?

Download and Read Online Getting Started with Amazon Redshift By Stefan Bauer #ZO021A84YEF

# Read Getting Started with Amazon Redshift By Stefan Bauer for online ebook

Getting Started with Amazon Redshift By Stefan Bauer Free PDF d0wnl0ad, audio books, books to read, good books to read, cheap books, good books, online books, books online, book reviews epub, read books online, books to read online, online library, greatbooks to read, PDF best books to read, top books to read Getting Started with Amazon Redshift By Stefan Bauer books to read online.

## Online Getting Started with Amazon Redshift By Stefan Bauer ebook PDF download

Getting Started with Amazon Redshift By Stefan Bauer Doc

Getting Started with Amazon Redshift By Stefan Bauer Mobipocket

Getting Started with Amazon Redshift By Stefan Bauer EPub